#### 113學年度科技校院二年制 技優入學聯合招生委員會

# 登記就讀志願序系統

#### 主辦單位:技專校院招生委員會聯合會

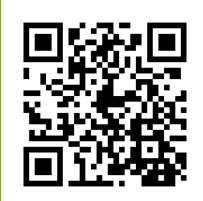

日期: 113年4月11日

Ø

### 考生作業系統開放時間表

#### 技專校院招生委員會聯合會 科技校院二年制技優入學聯合招生委員會 科技校院二年制技優入學聯合招生 113學年度 重要日程 | 簡章查詢與下載 | 委員學校作業系統 | 考生作業系統 1. 最新消息 防疫應變專區 考生作業系統-技優保送及甄審 • 重大變革事項 作業系統名稱 開放時間 - 考生資訊 113.4.3 (星期三) 10:00起至 資格審查、網路報名暨繳費作業系統【練習版】 **- 車科學校資訊** 113.4.9 (星期二) 17:00正 • 委員學校資訊 資格審查登錄: 113.4.11 (星期四) 10:00起至 • 基他資訊 113.4.15 (星期一) 17:00止 2. 招生學校 資格審查結果查詢: 113.4.22 (星期一) 10:00起至 3. 規章辦法 資格審查、網路報名暨繳費作業系統 113.4.25 (星期四) 17:00止 網路報名: 4. 重要日程 113.4.22 (星期一) 10:00起至 113.4.25 (星期四) 17:00 iF 5. 常見問題 ※【系統操作手冊】 6. 簡章杳詢與下載 保送排名查詢条統 113.5.6 (星期一) 10:00起 7. 下載車區 113.5.8 (星期三) 10:00起至 8. 統計資料 保送網路選填志願系統 113.5.9 (星期四) 17:00止 9. 相關網站連結 113.5.10 (星期五) 10:00起至 登記就讀志願序系統【練習版】 113.5.15 (星期三) 17:00正 10. 考生作業系統 113.5.10 (星期五) 10:00起 甄審總成績查詢条統 11. 真科學校作業系統 12. 委員學校作業系統 甄審錄取結果查詢条統 113.5.15 (星期三) 10:00起 13. 歷年資料 保送分發結果查詢系統 113.5.15 (星期三) 10:00起 14. 腦合會首百 113.5.17 (星期五) 10:00起至 113.5.21 (星期二) 17:00止 登記就讀志願序系統 到站人次: 973873 ※【系統操作手冊】 就讀志願序分發結果查詢条統 113.5.27 (星期一) 10:00起

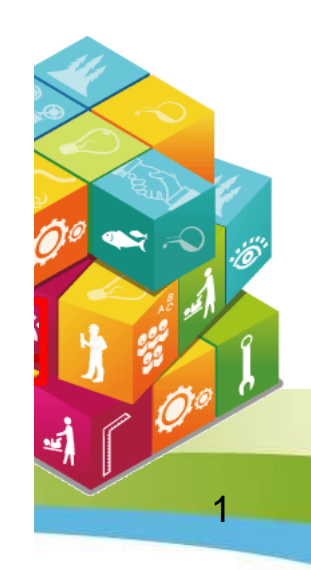

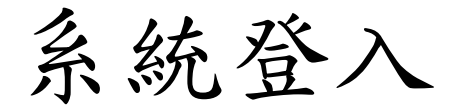

#### 輸入考生身分證號、通行碼、出生年月日及驗證碼登入系統。

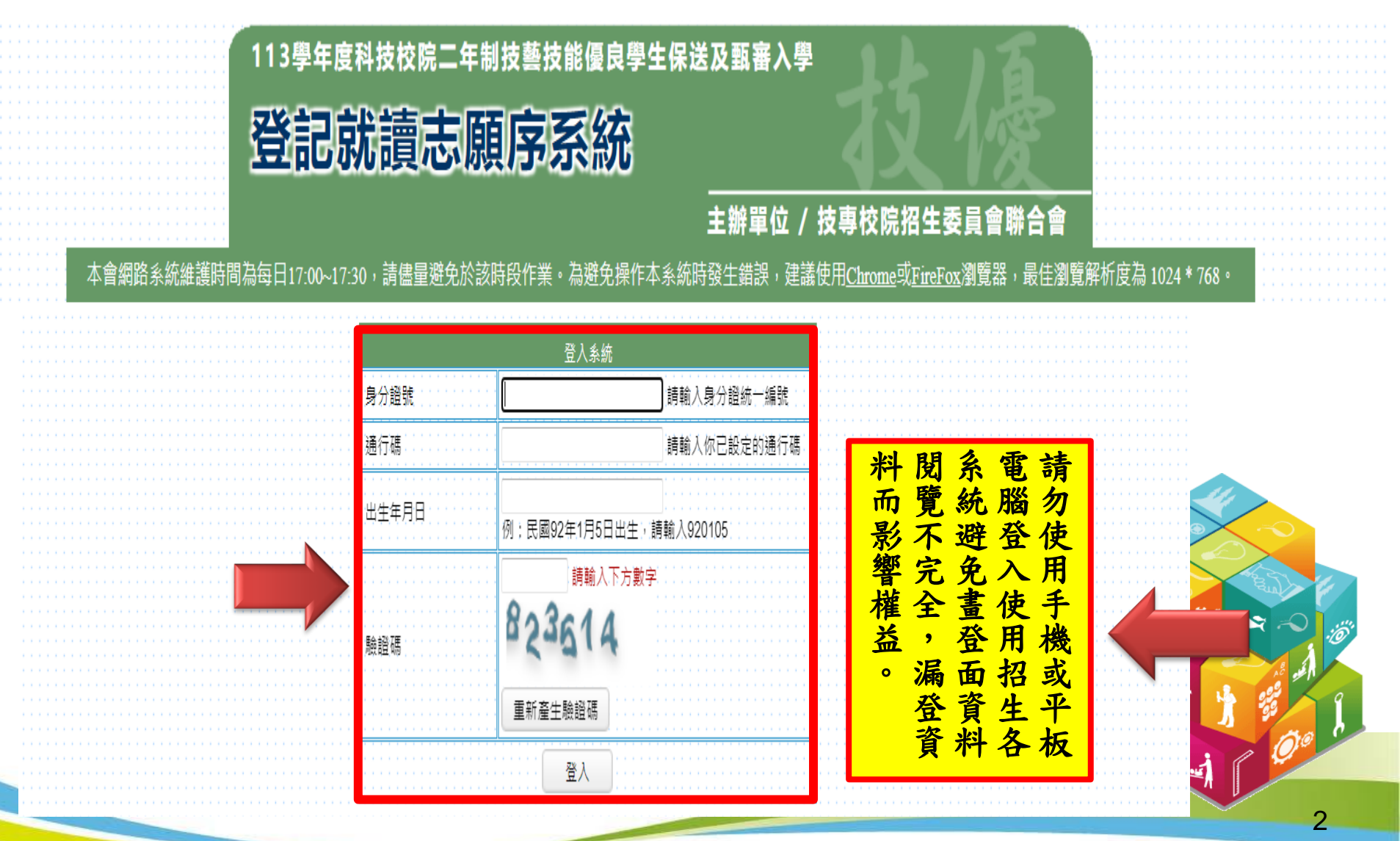

# 登記就讀志願序系統(1/7)

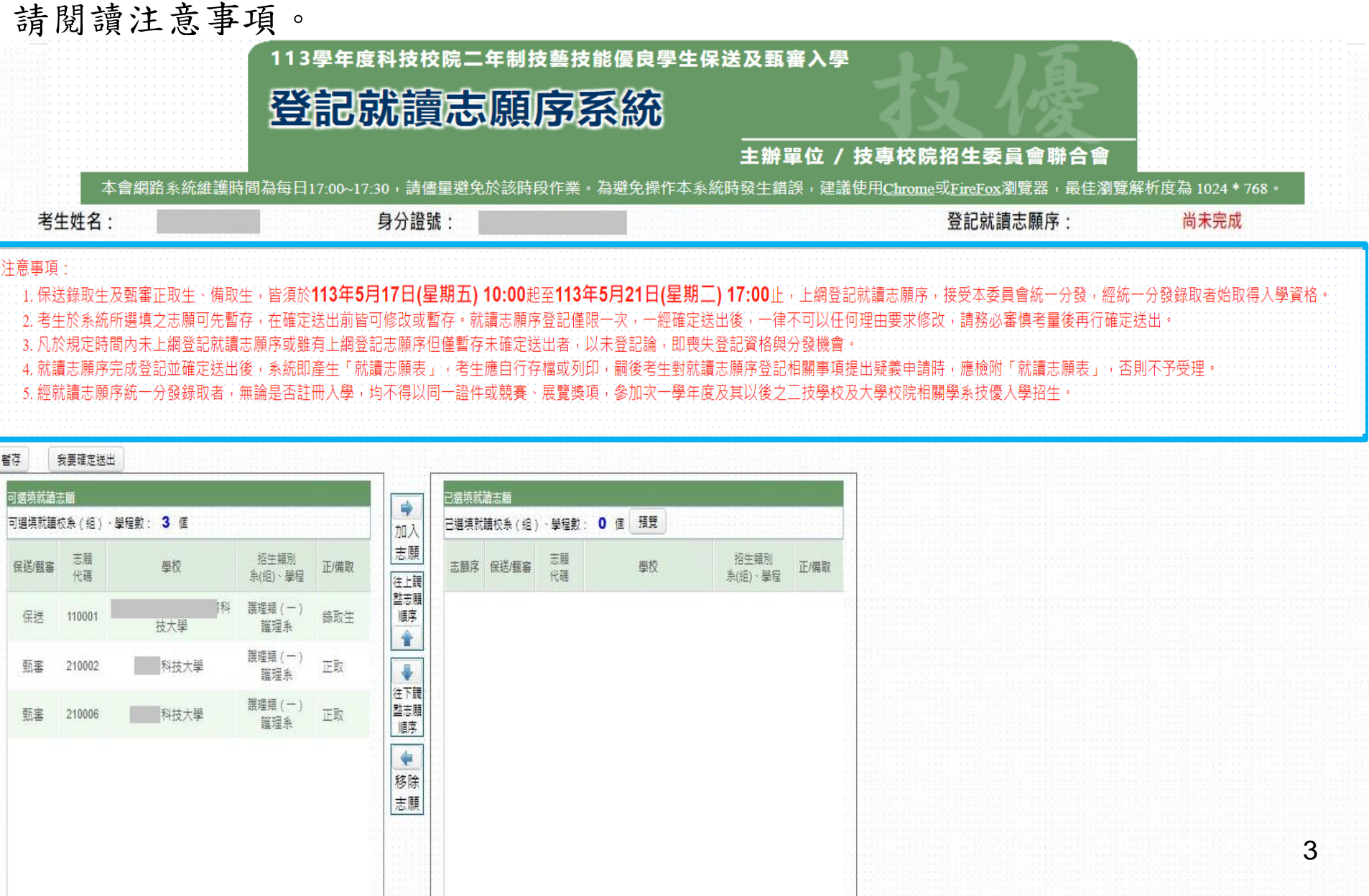

#### 登記就讀志願序系統(2/7)

1.加入志願:點選學校及系(組)、學程,再點選「加入志願」。

2.移除志願:點選欲移除之學校及系(組)、學程,再點選「移除志願」。

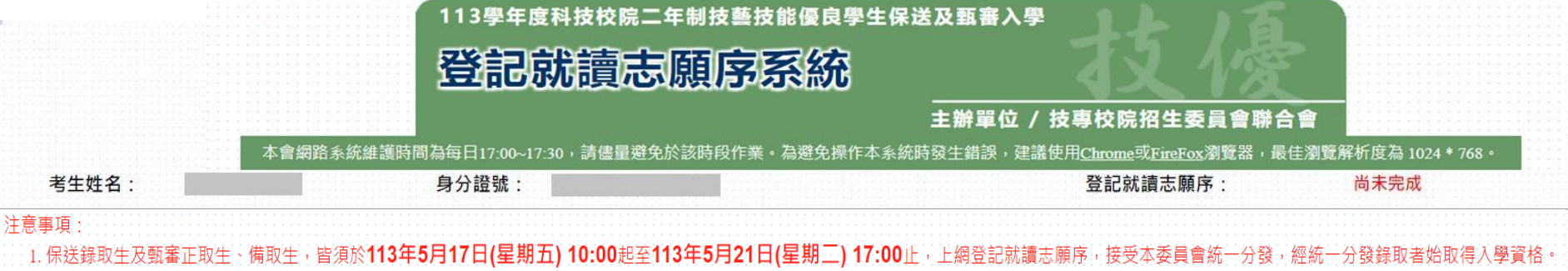

4

2. 考牛於系統所撰填之志願可先暫存,在確定送出前皆可修改或暫存。就讀志願序登記僅限一次,一經確定送出後,一律不可以任何理由要求修改,請務必審慎考量後再行確定送出。 3. 凡於規定時間內未上網登記就讀志願序或雖有上網登記志願序但僅暫存未確定送出者,以未登記論,即喪失登記資格與分發機會。

4. 就讀志願序完成登記並確定送出後,系統即產生「就讀志願表」,考生應自行存檔或列印,嗣後考生對就讀志願序登記相關事項提出疑義申請時,應檢附「就讀志願表」,否則不予受理。 志願序統一分發錄取者,無論是否許冊入學,均不得以同一諮件或競賽、展覽獎項,參加次一學年度及其以後之三技學校及大學校院相關學系技優入學招牛。

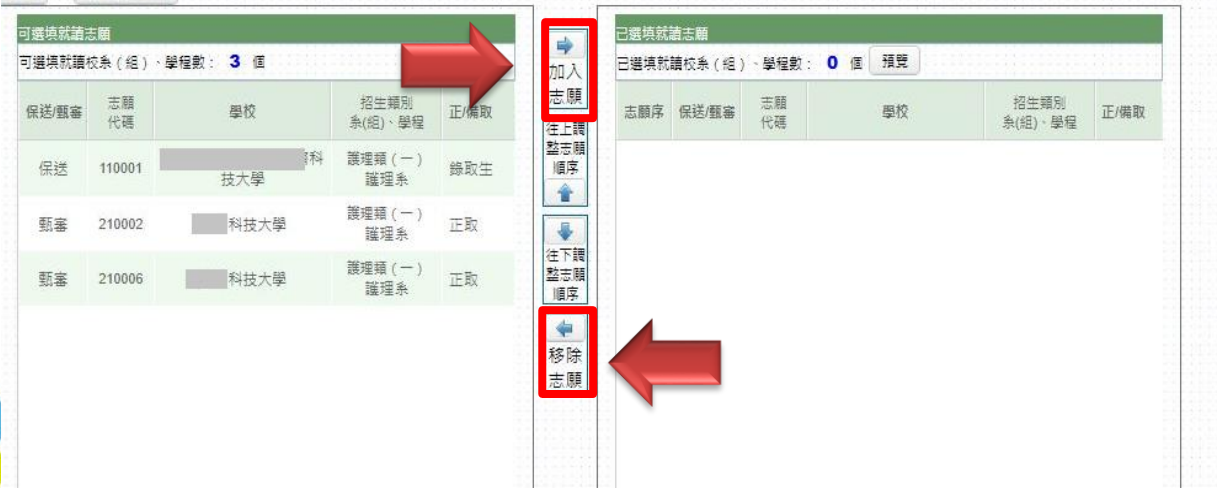

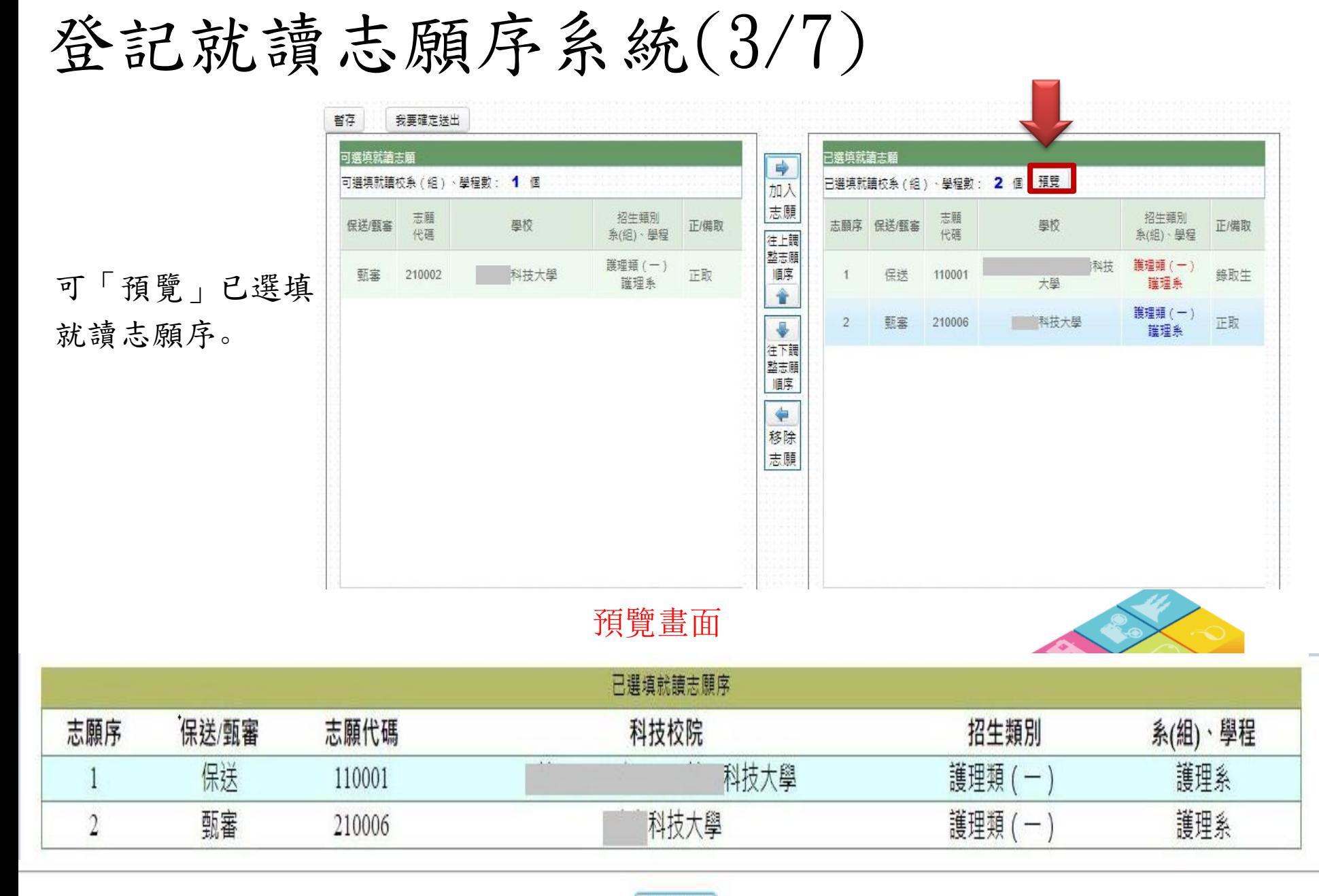

關閉視窗

#### 登記就讀志願序系統(4/7)

1.我要確定送出:請務必於 113.5.17(五)10:00 起至113.5.21(二)17:00 止完 成就讀志願序登記並確定送出。

2. 暫存:於規定時間內僅暫存未確定送出者,以未登記論,即喪失登 記資格與分發機會。

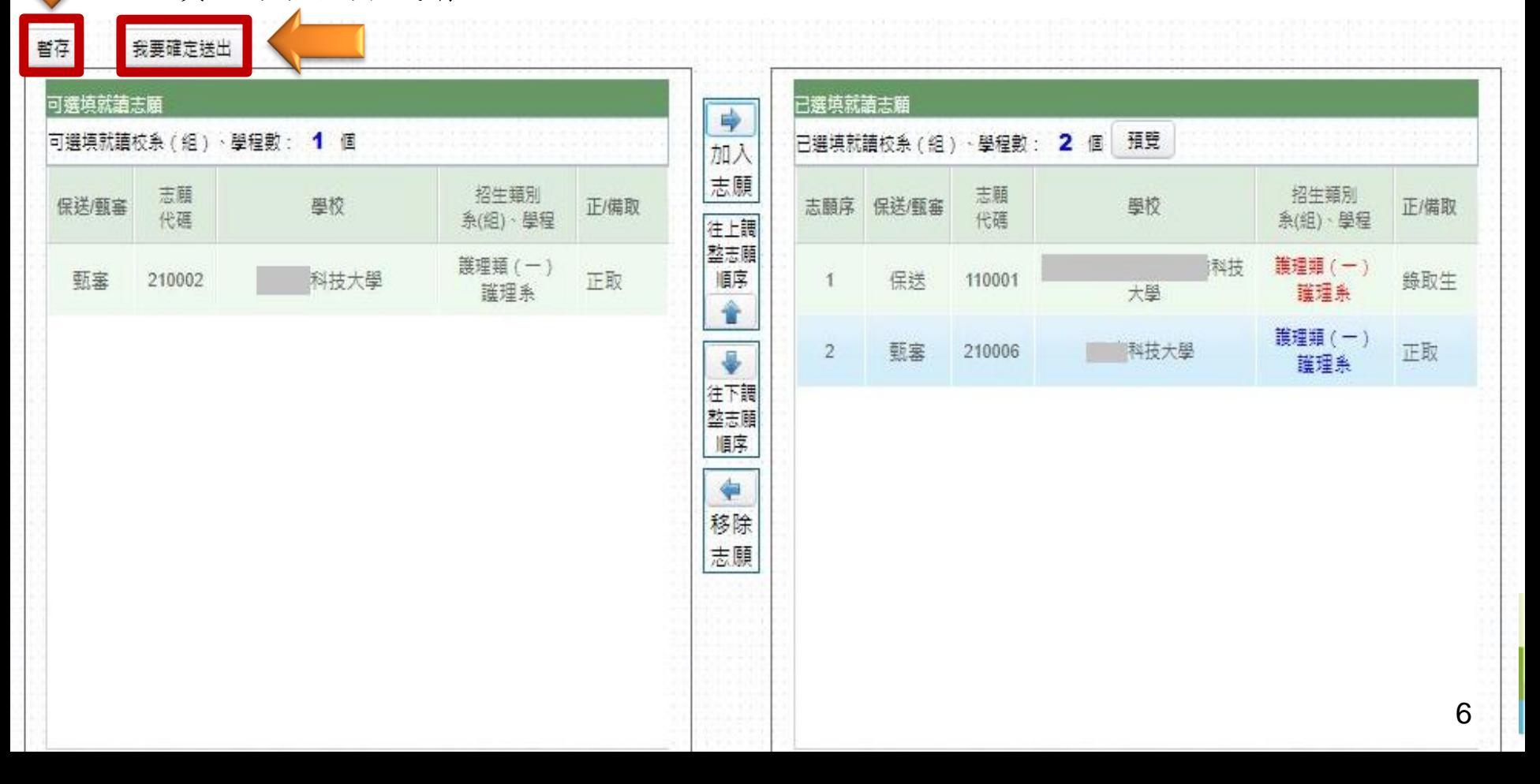

#### 登記就讀志願序系統(5/7)

1.志願無誤後,請勾選「我要確定送出就讀志願序」。

2.輸入身分證號、通行碼及驗證碼。

3. 就讀志願序登記僅限一次,若志願序無誤,請點選「確定送出」;若須修改志願序,請 點選「取消,回上一頁」。 志願一經確定送出後,即無法再修改就讀志願序。

請確定您所選填之就讀志願序正確無誤,就讀志願序須確定送出,始完成登記。 就讀志願序登記僅限一次,一經確定送出後,即無法修改。

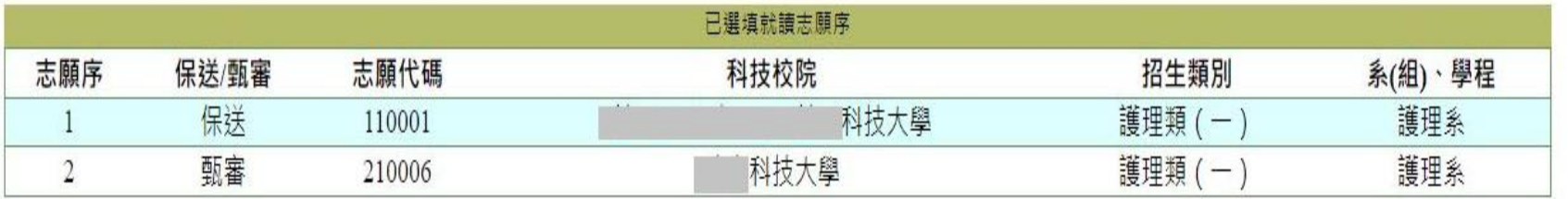

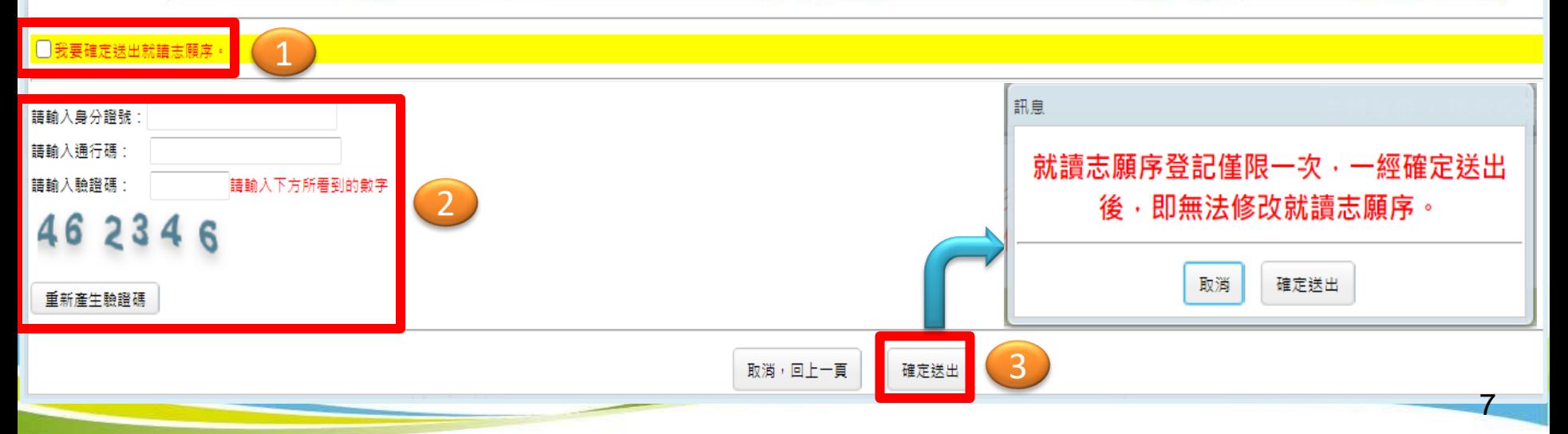

### 登記就讀志願序系統(6/7)

1.出現鳳梨寶寶或「恭喜你,已完成二技技優入學登記就讀志願序」訊息即表完成。 2.考生務必自行列印或儲存「就讀志願表」,以備申請分發結果複查時使用。

> 已完成工技技優人學登記就譜志願序川 關閉視窗後,可列印「就讀志願表」。 再吹提醒释必存檔或列印「就請志願表」,以備由請分發結果複查時使用。

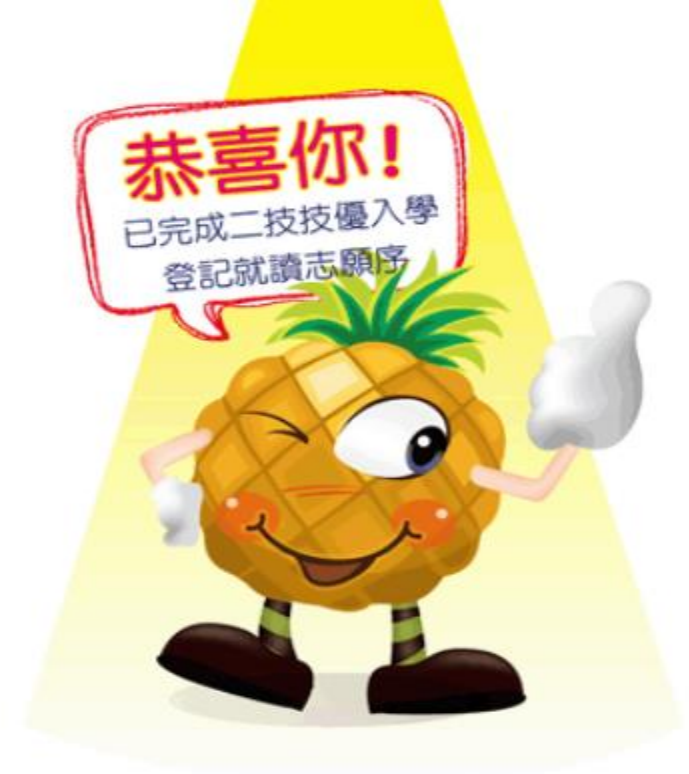

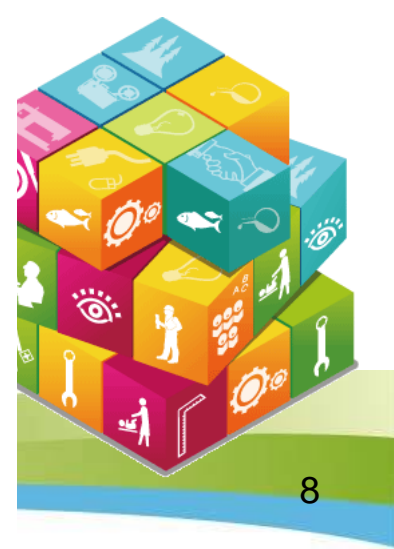

# 登記就讀志願序系統(7/7)

請考生務必自行列印或儲存「就讀志願表」留存(不必寄回),以備申請分發 結果 複查時使用。

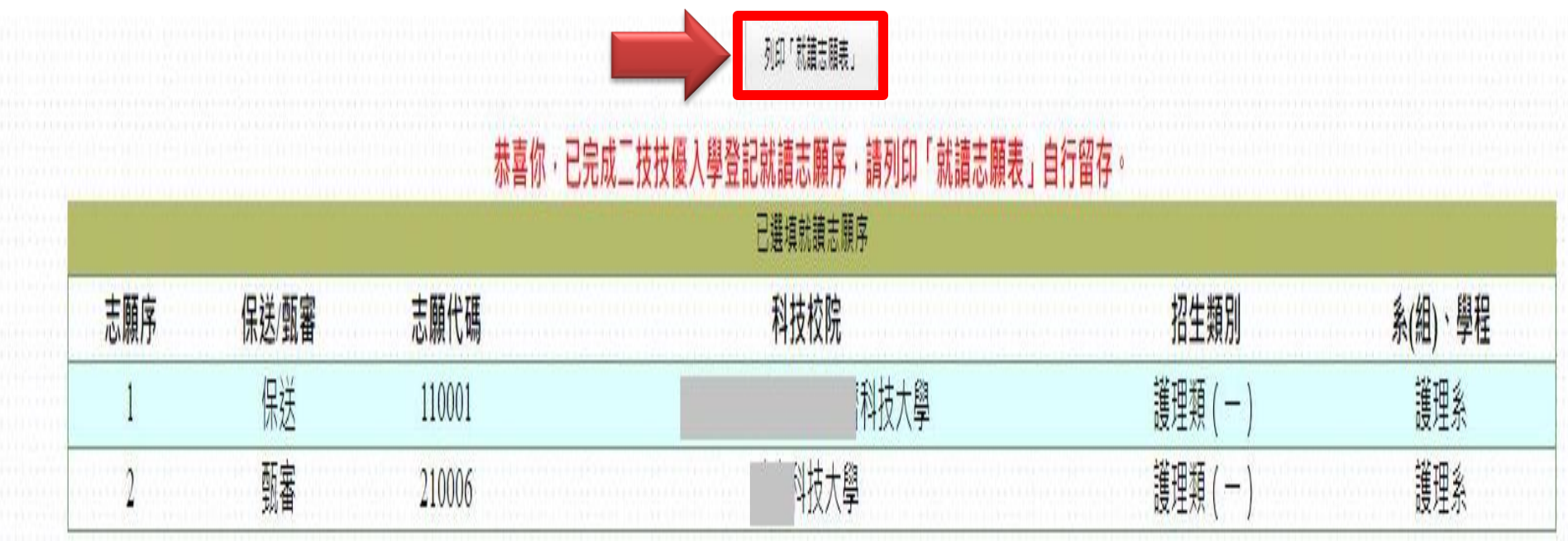

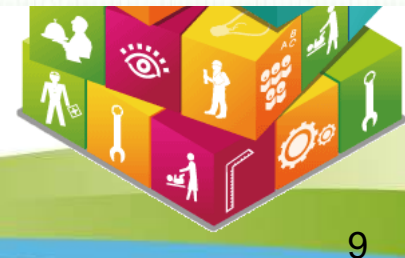

#### 113學年度科技校院二年制技優保送及甄審入學招生 就讀志願表

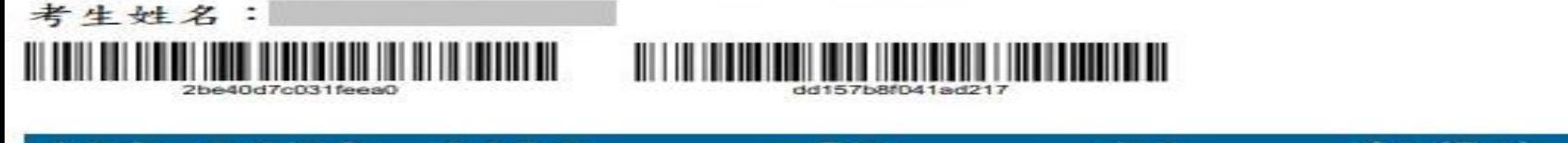

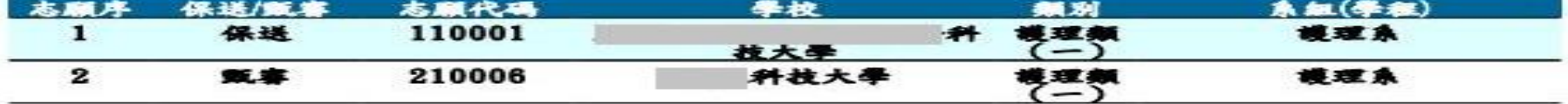

注意事項:

「就讀志願表」無須繳回,請自行留存。  $1.$ 

「就讀志願表」考生應自行存檔或列印, 嗣後考生對就讀志願序登記相關事項提出疑義申請時,應檢附  $2.$ 

「就讀志願表」,否則不予受理。

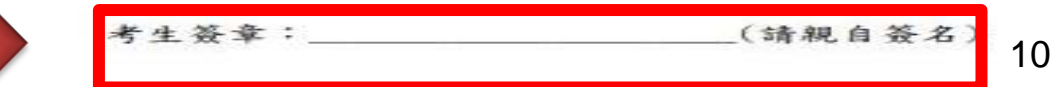